The copy filmed here has been reproduced thanks to the generosity of:

## **National Library of Canada**

The images appearing here are the best quality possible considering the condition and legibility of the original copy and in keeping with the filming contract spacifications.

Original copies in printed paper covers are filmed beginning with the front cover and ending on the last page with a printed or illustreted impression, or the back cover when appropriate. All other original copies are filmed beginning on the first page with a printed or liiustrated impression, and ending on the last page with a printed or Illustrated Impression.

The last recorded frame on each microfiche shall contain the symbol  $\rightarrow$  (meaning "CON-TINUED"), or the symbol ∇ (meaning "END"), whichever applies.

Maps, plates, charts, etc., may be filmed at differant reduction ratios. Those too large to ba entiraly included in one exposure are filmed beginning in the upper left hand corner, left to right and top to bottom, as many fremes as required. The following diagrams illustrate the method:

L'exemplaire filmé fut reproduit grâce à la générosité de:

**Bibliothèque nationale du Canada** 

Les images suivantes ont été reproduites avec le pius grand soln, compte tenu de la condition et de la netteté de l'exemplaire filmé, et en conformité avec les conditions du contrat de filmage.

Les exemplaires originaux dont la couverture en papier est imprimée sont filmés en commencant per le premier plat et en terminant solt par la dernière page qui comporte une empreinte d'Impression ou d'illustration, soit par le second piat, seion le cas. Tous les autres exemplaires originaux sont filmés en commençant par la première page qui comporte une empreinte d'impression ou d'illustration et en terminant par la dernière page qui comporte une teile empreinte.

Un des symboles suivants apparaîtra sur la dernière image de chaque microfiche, seion le cas: ie symbole -> signifie "A SUIVRE", le symbole V signifie "FIN".

Les cartes, planches, tablaaux, etc., peuvent être filmés è des taux da réduction différents. Lorsque le document est trop grand pour être reproduit en un seul cliché, il est filmé è partir de l'angie supérieur gauche, de gauche è droite, et de haut en bas, en prenant le nombre d'images nécessaire. Les diagrammes suivants Illustrent la méthode.

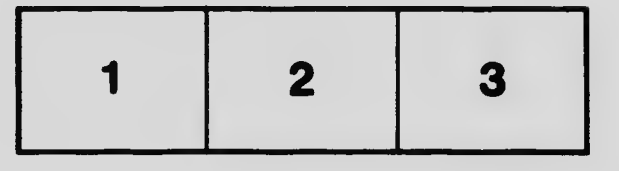

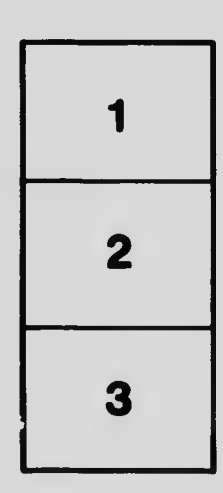

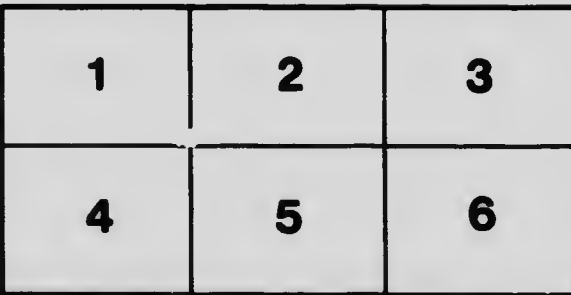